# SCHEDA TECNICA PRODOTTO POSTA EASY BASIC

**Posteitaliane** 

# **INDICE**

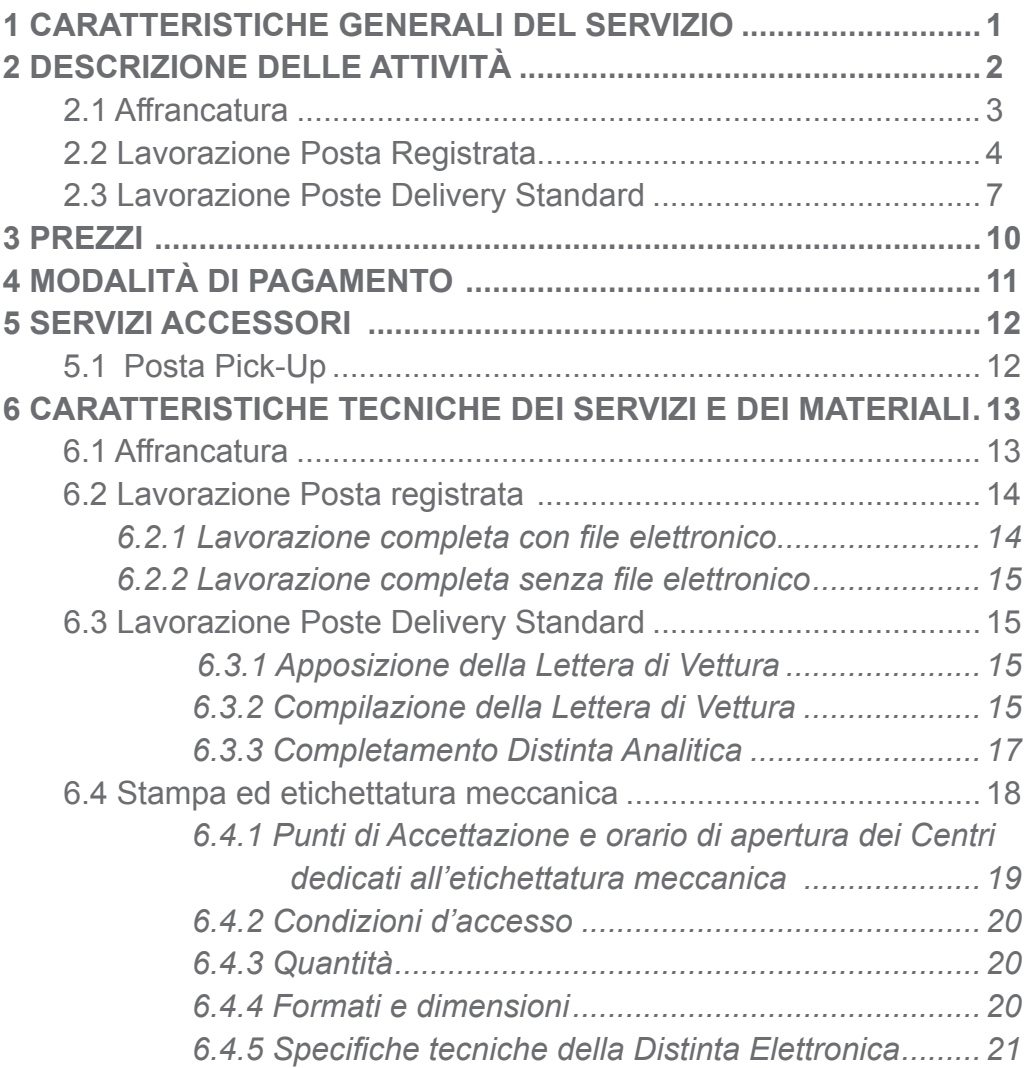

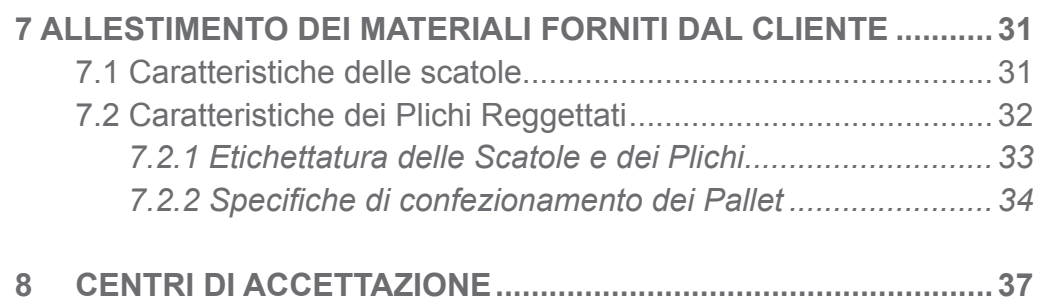

### **DOCUMENTI APPLICABILI**

Nessuno

# 1 CARATTERISTICHE GENERALI DEL SERVIZIO

Posta Easy Basic è un servizio accessorio per i prodotti di corrispondenza di Poste Italiane che comprende le attività propedeutiche alla spedizione consistenti nella preparazione, nell'allestimento e nell'affrancatura della corrispondenza.

In ragione dell'operatività del servizio, l'accettazione della corrispondenza e dei pacchi si intenderà effettuata "oltre l'orario limite" e la prestazione di recapito decorrerà dal giorno lavorativo successivo, resta inteso che, in base ai volumi, alle lavorazioni da effettuare e ai centri impattati lo sla di lavorazione è soggetto a verifica di fattibilità.

Scopo della presente Scheda Tecnica è quello di fornire:

- una descrizione delle attività svolte nell'ambito del servizio Posta Easy **Basic**
- una serie di requisiti sulle caratteristiche fisiche, sul confezionamento del prodotto da lavorare e sulle modalità di allestimento del prodotto che il cliente deve rispettare per l'accesso al servizio.

# 2 DESCRIZIONE DELLE ATTIVITÀ

Le macro attività offerte dal servizio Posta Easy Basic possono essere raggruppate come indicato di seguito:

- *• AFFRANCATURA:* il servizio consiste nell'affrancatura di tutte le tipologie di corrispondenza tramite macchina affrancatrice. Il servizio può essere effettuato sui seguenti prodotti:
	- Posta1 Pro
	- Posta4 Pro
	- Postapriority Internazionale
	- Postamail Internazionale
	- Pieghi di libri
	- Posta Raccomandata Pro
	- Posta Raccomandata Internazionale
	- Posta Raccomandata Giudiziaria
	- Posta Assicurata
	- Posta Assicurata Internazionale
	- Atto Giudiziario,
	- Premium, Economy, M-bags
	- Poste Delivery Standard
	- Poste Delivery Standard Assicurato (ad esclusione dei pacchi soggetti a cautela)
- *• LAVORAZIONE DI POSTA REGISTRATA:* comprende tutte quelle attività associabili ad un invio registrato (apposizione codice a barre prelevato da rullo di codici, completamento distinta accettazione, ecc.) compresa la creazione/preparazione dell'eventuale avviso di ricevimento ordinario o tracciato (es. Atti Giudiziari) da associare all'invio. Il servizio può essere effettuato sui seguenti prodotti:
	- Posta Raccomandata Pro
	- Posta Raccomandata Internazionale
	- Posta Raccomandata Giudiziaria
- Posta Assicurata
- Posta Assicura Internazionale
- Atto Giudiziario
- Posteminibox Track
- *LAVORAZIONE POSTE DELIVERY STANDARD:* comprende tutte quelle attività associabili ad un pacco (affrancatura, compilazione e apposizione della Lettera di Vettura, completamento distinta di accettazione…), compresa la creazione dell'eventuale avviso di ricevimento da associare all'invio.
- Il servizio può essere effettuato per:
	- Poste Delivery Standard
	- Poste Delivery Standard Assicurati

Sono esclusi i pacchi assoggettati a cautela.

### **2.1 Affrancatura**

### *Affrancatura ≤ 12 mm (per formati da C6 a C4)*

Tale attività viene svolta sugli invii meccanizzabili che variano dal formato C6 (114 x 162 mm) al formato C4 (229 mm x 324 mm) con spessore minore o uguali a 12 mm.

L'attività è meccanizzabile tramite l'utilizzo di macchine affrancatrici. Pertanto, l'affrancatura con macchina affrancatrice per spessori fino a 12 mm è possibile soltanto nei Centri attrezzati con macchine in grado di svolgere tali funzioni. Nel caso in cui a seguito di verifica di fattibilità il centro non sia in possesso di tali macchine verrà effettuata l'attività di affrancatura.

### *Affrancatura > 12 mm (per tutti gli altri formati e pacchi)*

Tale attività viene svolta sugli invii aventi formati che non rientrano nell'intervallo precedente e/o per spessori superiori ai 12 mm.

In caso di affrancatura di prodotto fuori formato (>12mm), l'attività ricomprende sia la stampa che l'apposizione dell'etichetta adesiva.

### *Apposizione manuale, Etichette Adesive, Codici a Barre*

Tale attività viene espletata nel caso di lavorazioni che richiedono l'apposizione manuale di etichette (logo prodotto, loghi servizi accessori, indirizzo, codice a barre (prelevato da rullo di codici, ecc.). Se le etichette sono stampate dal centro Posta Easy tale attività è legata alla stampa etichette.

In particolare, per gli invii di Posta1 Pro/Postapriority Internazionale già imbustati, affrancati e provvisti di indirizzo del destinatario, il Cliente può richiedere che venga applicata l'etichetta del codice 2Dcomm necessario alla visualizzazione dell'esito di recapito, secondo le specifiche riportate nelle relative schede tecniche di prodotto.

L'attività consiste in

- applicazione manuale del codice 2Dcomm (prelevato da rullo) sull'invio;
- redazione di un documento riepilogativo (All. 14) che viene rilasciato al Cliente riportante il range dei soli codici applicati sugli invii.

La tariffa si intende per singolo invio. Il costo dell'etichetta è compresa nella tariffa.

### **2.2 Lavorazione Posta Registrata**

### *Lavorazione completa Posta Registrata con file elettronico*

La voce è applicata alla Posta Registrata e si riferisce ad un invio già imbustato e già provvisto di indirizzo del destinatario solo per quei clienti che forniscono il file elettronico .xls dedicato all'Allegato 4 con tutte le informazioni necessarie all'allestimento di un invio a meno del numero di Bar Code. Tra le attività comprese nella lavorazione si fa riferimento a:

- Applicazione manuale del codice a barre sull'invio (prelevato da rullo di codici)
- Compilazione fronte retro della cartolina A.R. (23I, 23I RAG,23L, CN 07, ecc.) associato alla busta
- Eventuale completamento delle informazioni mancanti sull'A.R.
- Abbinamento manuale della cartolina A.R. sulla busta
- Completamento Distinta da file elettronico, con inserimento del codice a barre di Posta Registrata e dell'eventuale codice AR per ciascun record
- Produzione distinta

 $\Omega$ 

RIVA DEL

 $\overline{\mathsf{D}}$ 

**ENLINC** 

La tariffa si intende per singolo invio. Nel caso di Compilazione ex novo dell'A.R. la cartolina è compresa nella tariffa.

### *Lavorazione completa Posta Registrata senza file elettronico*

La voce è applicata alla Posta Registrata, e si riferisce ad un invio già imbustato e provvisto di indirizzo del destinatario per quei clienti che non presentano file elettronico della distinta analitica. Tra le attività principali comprese nella lavorazione si fa riferimento a:

- Applicazione manuale del codice a barre sull'invio (prelevato da rullo di codici)
- Compilazione fronte retro della cartolina A.R (23I, 23I RAG, 23L, CN 07, ecc.) associato alla busta
- Eventuale completamento di parte delle informazioni mancanti sull'A.R.
- Abbinamento manuale della cartolina A.R. sulla busta
- Completamento distinta, con inserimento del codice a barre di Posta Registrata e dell'eventuale codice AR per ciascun record

La tariffa si intende per singolo invio. Nel caso di Compilazione ex novo dell'A.R. la cartolina è compresa nella tariffa.

### *Lavorazione ai fini della abilitazione 23L Digitale tramite Portale Posta Easy*

Per il prodotto AG, nel caso siano richiesti i servizi Posta Easy ai fini della abilitazione al 23L digitale e laddove il cliente acceda al portale Posta Easy (previa registrazione), sono disponibili i seguenti servizi:

- **Compilazione distinta**: il cliente effettua unicamente la prenotazione della propria spedizione sul portale Posta Easy;
- **Completamento distinta**: il cliente registra la propria spedizione sul portale posta Easy e compila i dati relativi agli invii della propria spedizione ad esclusione del codice a barre identificativo dell'oggetto;
- **Consolidamento distinta**: il cliente registra la propria spedizione sul portale posta Easy compilando tutti i dati relativi agli invii della propria spedizione compresi i codici identificativi oggetto (barcode).

Per le istruzioni operative dettagliate, si faccia riferimento al Manuale Utente del portale Posta Easy disponibile online sul portale stesso.

### *Lavorazione ai fini della restituzione del 23L Digitale senza Portale Posta Easy*

Per il prodotto AG, in caso di inserimento dell'indirizzo PEC (nella distinta cartacea e/o sul 23L) da parte del cliente che non utilizza il Portale Posta Easy, il 23L potrà essere restituito automaticamente in modalità digitale richiedendo il servizio di compilazione distinta.

La tariffa si intende per singolo invio. Trattandosi di Compilazione ex novo dell'A.R. la cartolina è compresa nella tariffa.

### *Abbinamento cartolina AR (23I/23I RAG/23L/CN07) con busta e inserimento numero raccomandata*

La tariffa si intende per singola cartolina A.R. da associare all'invio. In questa attività, la cartolina, compilata direttamente dal cliente o dal centro di lavorazione Posta Easy viene associata manualmente all'invio di posta Registrata tramite le alette adesive presenti sulla cartolina stessa. L'attività di inserimento del numero della raccomandata nel retro della cartolina è compresa con questa tariffa.

In particolare, per il prodotto AG, la busta AG e il relativo mod. 23L che compongono l'atto giudiziario devono essere identificati univocamente da due codici a barre distinti ma collegati fra loro.

Il centro posta easy avrà a disposizione un kit contenente tutti i mod. 23L in ordine sequenziale.

L'attività consiste quindi nel:

- Prelevare i mod. 23L mantenendo l'ordine fornito dall'allestimento.
- Apporre il codice spellicolabile AG presente sul mod. 23 L sulla busta a cui poi applicherà il relativo mod. 23L.

### *Completamento Distinta (cartacea o da file elettronico)*

La tariffa s'intende per singolo invio, corrispondente ad ogni singolo record presente nella distinta.

Tale lavorazione è applicabile se il cliente fornisce la distinta in formato elettronico o cartaceo, ma consegna gli invii ordinati in modo diverso dalla distinta. Di conseguenza, non essendoci immediata correlazione fra l'elenco in distinta e l'ordinamento degli invii, ciascuna riga della distinta è completata inserendo il numero del codice a barre di Posta Registrata e dell'eventuale codice AR associato ad ogni invio.

- PROT. NUM.  $0004541$  DEL  $27-04-2021$ 

COMUNE DI RIVA DEL PO - PROT. NUM. 0004541 DEL 27-04-2021

RIVA DEL PO

IOMUNE DI

### *Compilazione manuale Distinta*

La tariffa s'intende per singolo invio, corrispondente ad una singola riga della Distinta.

Tale lavorazione è applicabile quando il cliente non presenta alcuna distinta e richiede a Poste Italiane la compilazione della stessa. In tal caso, Poste Italiane si occupa della creazione del file elettronico di distinta trascrivendo tutte le informazioni riportate sugli invii (compresi tutti i campi relativi al mod 23L in caso di richiesta del cliente del servizio di restituzione in digitale).

Successivamente il file viene completato inserendo il codice a barre di Posta Registrata e dell'eventuale codice AR associato ad ogni invio.

### *Compilazione manuale cartolina AR (23I/23I RAG/23L/CN07) fronte e retro*

La tariffa si intende per singola cartolina A.R. da associare ad un invio. In questa attività manuale, le informazioni da riportare sulla cartolina vengono trascritte in base alla distinta elettronica o cartacea che il cliente ha consegnato.

### **2.3 Lavorazione Poste Delivery Standard**

### *Affrancatura > 12 mm*

Tale attività comprende la stampa dell'impronta di affrancatura su etichetta e la conseguente applicazione di quest'ultima sull'invio precedentemente confezionato. La tariffa è da intendersi per singolo oggetto affrancato.

In caso di affrancatura tramite macchina affrancatrice di prodotto fuori formato (>12mm), l'attività ricomprende sia la stampa che l'apposizione dell'etichetta adesiva.

### *Apposizione manuale Etichette Adesive*

Tale attività viene espletata per determinate lavorazioni che richiedono l'apposizione manuale di etichette (logo, indirizzo, codice a barre, ecc.). Se le etichette sono stampate dal centro Posta Easy, tale attività è legata alla stampa delle etichette.

### *Compilazione della lettera di vettura (LdV)*

La tariffa si intende per singola LdV. L'attività comprende la compilazione manuale della lettera di vettura in tutte le sue parti, l'apposizione della stessa sull'invio e l'apposizione del codice in chiaro dell'invio sul pacco. Tutte le informazioni necessarie alla compilazione della LdV devono essere fornite secondo le specifiche definite nel presente documento.

### *Apposizione della lettera di vettura sul pacco*

L'attività prevede l'inserimento dei moduli nella bustina trasparente (precedentemente acquistati e compilati dal Cliente tramite gli appositi canali), l'applicazione di quest'ultima all'invio e l'apposizione del codice in chiaro dell'invio sul pacco.

### *Compilazione manuale Avviso di Ricevimento (fronte/retro)*

La tariffa si intende per singola cartolina A.R. da associare ad un invio. In questa attività manuale, le informazioni da riportare sulla cartolina vengono trascritte in base alla distinta elettronica o cartacea che il cliente ha consegnato. La tariffa comprende sia la compilazione del fronte che del retro della cartolina.

### *Apposizione Avviso di Ricevimento*

La tariffa si intende per singola cartolina A.R. da associare all'invio. In questa attività, la cartolina, compilata direttamente dal cliente o dal centro di lavorazione Posta Easy viene associata manualmente al pacco tramite l'inserimento della stessa all'interno della bustina trasparente contenente la lettera di vettura. L'attività di inserimento del numero del pacco nel retro della cartolina è compresa con questa tariffa.

### *Compilazione Distinta Analitica*

La tariffa s'intende per singolo invio, corrispondente ad una singola riga della Distinta.

Tale lavorazione è applicabile quando il cliente non presenta alcuna distinta e richiede a Poste Italiane la compilazione della stessa. In tal caso, Poste Italiane si occupa della creazione del file elettronico di distinta trascrivendo tutte le informazioni riportate sugli invii.

Successivamente il file viene completato inserendo il numero del pacco associato ad ogni invio.

In questa voce rientra anche la casistica in cui il cliente pur consegnando la distinta elettronica, essa risulti incompleta o non formattata correttamente.

IOMUNE DI

### *Completamento Distinta Analitica (cartacea o da file elettronico)*

La tariffa s'intende per singolo invio, corrispondente ad ogni singolo record presente nella distinta.

Tale lavorazione è applicabile se il cliente fornisce la distinta in formato elettronico o cartaceo, ma consegna gli invii ordinati in modo diverso dalla distinta. Di conseguenza, non essendoci immediata correlazione fra l'elenco in distinta e l'ordinamento degli invii, ciascuna riga della distinta è completata inserendo il numero del codice associato ad ogni invio.

# 3 PREZZI

Il listino Posta Easy Basic, presenta:

- 4 scaglioni di prezzo in funzione ai volumi delle singole richieste di lavorazione effettuate.
- 3 categorie di lavorazioni:
	- o Attività esenti ai fini IVA: Affrancatura/apposizione manuale etichetta logo prodotto, Lavorazione Posta Registrata, Lavorazione Poste Delivery Standard.

Il Cliente accede alla fascia di sconto per i servizi richiesti in base al numero di lavorazioni effettuate complessivamente per ogni singola spedizione.

# 4 MODALITÀ DI PAGAMENTO

Il pagamento del servizio differisce in funzione delle specifiche contrattuali autorizzate dalla Struttura Commerciale di Poste Italiane, ed in particolare:

1)Pagamento anticipato 2)Pagamento posticipato

# - PROT. NUM. 0004541 DEL 27-04-2021

# 5 SERVIZI ACCESSORI

Al servizio Posta Full Easy può essere collegato il servizio accessorio a pagamento di Posta Pick up.

### **5.1 Posta Pick-Up**

Il servizio **Posta Pick Up** prevede il ritiro a domicilio del cliente e la postalizzazione di tutta la corrispondenza, inclusi i servizi accessori, con destinazione Italia o estero.

Esistono le seguenti tipologie di offerta **Posta Pick Up**:

- Posta Pick Up Mail: per il ritiro di corrispondenza (registrata, non registrata e editoria) e pacchi rientranti nel servizio universale da 5 fino a 30 kg di peso per ciascun ritiro;
- Posta Pick Up Full: oltre ai prodotti ritirabili con l'offerta Posta Pick Up Mail, per il ritiro corrispondenza, posta commerciale e pacchi non rientranti nel servizio universale da 5 fino a 30 kg di peso per ciascun ritiro.

## 6 CARATTERISTICHE TECNICHE DEI SERVIZI E DEI MATERIALI

Il Cliente per poter accedere alle tariffe agevolate delle lavorazioni meccanizzate previste a Listino, deve rispettare le specifiche di dettaglio che vengono descritte nel presente capitolo.

Qualora il prodotto, pur rispettando i requisiti di confezionamento per l'accesso al servizio, differisca dalle specifiche di meccanizzazione di seguito riportate, verrà lavorato in modalità manuale e verrà applicata la relativa tariffa prevista da listino.

### **6.1 Affrancatura**

I Centri Servizi Posta Easy offrono al Cliente la possibilità di affrancare tramite macchina affrancatrice o apposizione manuale etichetta logo prodotto gli invii già confezionati e pronti per la spedizione postale.

Per effettuare l'affrancatura meccanizzata gli invii devono avere uno spessore minore o uguale a 12 mm. Tutti gli invii da affrancare devono essere confezionati, orientati ed affacciati all'interno di scatole ben chiuse; alternativamente alle scatole è possibile confezionare gli oggetti tramite reggette seguendo le indicazioni riportate nel paragrafo **Errore. L'origine riferimento non è stata trovata**.

Nel caso di pacchi da affrancare, essi devono essere confezionati in pallet, o su supporti ad esso assimilabili, orientati e affacciati in modo che le LdV siano rivolte tutte nello stesso verso.

Il Cliente, dopo aver opportunamente confezionato il prodotto come descritto, può:

- consegnarlo direttamente in un Centro di Accettazione
- usufruire del servizio di Pick Up.

### **6.2 Lavorazione Posta registrata**

I Centri Servizi Posta Easy offrono al Cliente lavorazioni inerenti la Posta Registrata, da quelle singole (Es.: compilazione delle cartoline A.R. oppure abbinamento cartolina A.R.) alla lavorazione completa.

### *6.2.1 Lavorazione completa con file elettronico*

La lavorazione completa della posta Registrata permette la creazione di un prodotto di posta registrata a partire da una busta già chiusa. Eventuali lavorazioni di allestimento dell'invio in busta chiusa (es.: la stampa del contenuto da imbustare oppure l'imbustamento, …) non sono comprese nella tariffa.

Per poter accedere a questa lavorazione è indispensabile l'invio da parte del cliente della distinta elettronica con le informazioni relative al destinatario e al mittente.

N.B: Su tale distinta non è indispensabile che il cliente presenti l'associazione tra codici a barre 2 di 5 (o 3 di 9) e destinatario.

La distinta elettronica deve essere presentata tramite il format fornito dalla rete commerciale o dai Centri Servizi Posta Easy.

Per ciascun invio è necessario completare i seguenti campi:

- numero progressivo dell'invio all'interno della spedizione
- cognome e nome destinatario
- indirizzo di destinazione
- cap di destinazione
- località di destinazione
- sigla provincia di destinazione
- importo dell'invio
- barcode (eventuale)

I dati corrispondenti a ciascun destinatario e relativo mittente (di solito unico) devono essere inseriti sulla stessa riga, utilizzando un numero di righe "r" corrispondente al numero di destinatari ed un numero di colonne "n" corrispondenti alle "n" informazioni da personalizzare (informazioni del destinatario e del mittente).

L'invio dei file può essere effettuato tramite mail o consegna di un CD/ROM-CHIAVETTA USB al Centro Servizi di destinazione.

In questa attività non è compresa la prelavorazione.

### *6.2.2 Lavorazione completa senza file elettronico*

La lavorazione completa della posta Registrata permette la creazione di un prodotto di posta registrata a partire da una busta già chiusa.

Tale opzione rispetto alla "Lavorazione completa con file elettronico" prevede in aggiunta la creazione ex novo a carico del Centro Posta Easy della distinta contenente l'elenco e le informazioni inerenti a ciascun invio.

### **6.3 Lavorazione poste delivery standard**

### *6.3.1 Apposizione della Lettera di Vettura*

Qualora il Cliente richieda l'apposizione della LdV sul pacco, precedentemente compilata dal Cliente stesso, egli dovrà fornire anche le bustine trasparenti necessarie all'imbustamento della LdV stessa.

I pacchi su cui dovranno essere applicate le LdV devono essere allestiti su pallet (o confezionati in modo ad esso assimilabile) in modo che gli invii su di esso risultino omogenei per caratteristiche di prodotto (es.tipo prodotto, contenuto, Assicurato…). All'interno del medesimo pallet, in alto, deve essere inserita anche la scatola contenente le LdV (precedentemente compilate) da applicare sui rispettivi invii e le relative bustine da utilizzare. Da ciò si deduce che pacchi con caratteristiche diverse devono essere

consolidati in maniera separata.

### *6.3.2 Compilazione della Lettera di Vettura*

Qualora il Cliente richieda la compilazione della LdV, esso dovrà rendere disponibile ai Centri Servizi Posta Easy tutte le informazioni necessarie alla compilazione della stessa.

Queste informazioni possono essere rese disponibili secondo due modalità:

- **1.** una distinta, elettronica (.xls) o cartacea, in cui dovrà riportare tutti gli elementi necessari alla compilazione della modulistica;
- **2.** riportando le informazioni direttamente sull'invio.

### *1) distinta elettronica (.xls) o cartacea*

Nel caso in cui il Cliente decida di optare per questa soluzione, egli dovrà produrre una distinta, il cui format è allegato alla presente scheda tecnica (All.11), in cui sono riportate tutte le informazioni necessarie alla compilazione, di seguito riportate:

- Numero progressivo dell'invio all'interno della spedizione (ID)
- Nominativo del Destinatario
- Elemento di contatto (Tel Fax E-mail)
- Indirizzo di destinazione
- Località di destinazione
- CAP
- Peso dell'invio
- Se è richiesta l'assicurazione
- L'importo dell'eventuale assicurazione
- Se è abbinata l'AR
- Se si desidera l'abbandono in caso di inesitato
- Contenuto

Qualora si fornisca il formato elettronico esso può essere reso disponibile via mail oppure consegna di un CD/ROM-CHIAVETTA USB al Centro Servizi di destinazione.

Questa soluzione è consigliata qualora il contenuto degli invii sia **omogeneo**, ovvero quando l'apposizione della LdV su ciascun invio è indipendente dall'invio stesso..

Nel caso in cui ciò non sia verificato, ovvero nel caso in cui il **contenuto** (o qualsiasi attributo relativo allo stesso) all'interno degli invii non sia omogeneo e cioè l'invio sia **personalizzato per destinatario**, su ciascun pacco deve essere riportato **in modo chiaro e visibile** il numero progressivo all'interno della spedizione (ID).

In questo caso il prodotto dovrà essere allestito in pallet, o su supporti ad esso assimilabili, in modo che gli invii posti l'uno accanto all'altro rispettino l'ordine progressivo degli ID partendo dal numero più alto, posto sul fondo del pallet, fino al numero più basso.

Di seguito un'immagine esemplificativa:

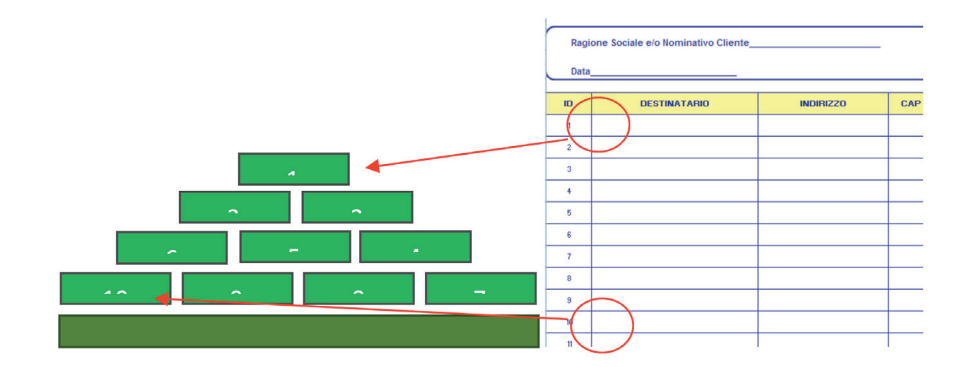

Gli invii devono essere disposti in modo che il numero ID sia visibile sulla faccia del pacco rivolta verso l'alto.

![](_page_19_Figure_3.jpeg)

### *2) Apposizione delle informazioni direttamente sull'invio*

Nel caso in cui il Cliente scelga di utilizzare questa opzione, tutte le informazioni necessarie alla compilazione della LdV devono essere riportate direttamente sugli invii, senza l'impiego della distinta (all.11) sopra descritta. Anche in questo caso il prodotto deve essere allestito in pallet, in modo orientato e affacciato.

### *6.3.3 Completamento Distinta Analitica*

Qualora il Cliente richieda il servizio, esso può fornire la distinta analitica in formato elettronico o cartaceo.

Nel caso in cui il Cliente fornisca la distinta in formato elettronico (soluzione consigliata), la distinta deve contenere le informazioni relative al destinatario e al mittente.

Ţ

RIVA DEL PO

**LOMUNE DI** 

Non è indispensabile che il cliente presenti l'associazione tra il codice identificativo dell'invio e il destinatario.

La distinta elettronica deve essere presentata tramite il format fornito dalla rete commerciale o dai Centri Servizi Posta Easy

Per ciascun invio è necessario completare i seguenti campi:

- numero progressivo dell'invio all'interno della spedizione
- cognome e nome destinatario
- indirizzo di destinazione
- cap di destinazione
- località di destinazione (comprensivo della sigla della provincia)
- importo dell'invio
- codice identificativo dell'invio (eventuale)

I dati corrispondenti a ciascun destinatario e relativo mittente (di solito unico) devono essere inseriti sulla stessa riga, utilizzando un numero di righe "r" corrispondente al numero di destinatari ed un numero di colonne "n" corrispondenti alle "n" informazioni da personalizzare (informazioni del destinatario e del mittente).

L'invio dei file può essere effettuato tramite mail o consegna di un CD/ROM al Centro Servizi di destinazione.

### *6.4 stampa ed etichettatura meccanica*

**I Centri Posta Easy offrono la possibilità di stampare etichette contenenti il blocco indirizzo a partire da un file fornito dal Cliente nei formati elettronici ammessi**.

Gli invii appartenenti ai prodotti:

- Stampe Periodiche
- Pieghi di Libri
- Promozione in Abbonamento
- Promozione No Profit

I prodotti dovranno essere differenziati sia per formato e caratteristiche fisiche, sia come contenuto.

Gli invii devono rispettare le specifiche di meccanizzabilità definite da Poste Italiane per ogni tipologia di prodotto e meglio descritte nelle relative schede tecniche.

Per gli invii rientranti nei formati meccanizzabili sono previste tre diverse tariffazioni a listino in funzione del peso:

- fra 0 e 200 g
- fra 201 e 700 g
- fra 701 e 2000 g

Il nome e l'indirizzo del destinatario sono applicati sull'invio tramite un'etichetta adesiva di colore bianco (dimensioni 80x40 mm) collocata sullo stesso lato del logo del prodotto da inviare e parallelamente al lato lungo dell'invio. Sull'etichetta sono riportati il logo di Poste Italiane e un codice bidimensionale (2D datamatrix) contenente le informazioni relative al Cliente e al destinatario utilizzate per lo smistamento e per offrire ai Clienti servizi a valore aggiunto.

### *6.4.1 Punti di Accettazione e orario di apertura dei Centri dedicati all'etichettatura meccanica*

L'impostazione del prodotto deve essere effettuata presso i CDS (Centri di Smistamento) abilitati di Poste Italiane, riportati nella tabella seguente. Per ogni singola lavorazione sono richiesti due invii campione (non restituibili)

![](_page_21_Picture_210.jpeg)

Poste Italiane si riserva di comunicare l'aggiornamento dei punti di accettazione e delle modalità di consegna, sul sito internet www.poste.it.

Le strutture di accettazione dei CS saranno accessibili nei seguenti orari di apertura:

- ore 8.30 17.00 dal Lunedì al Venerdì
- ore 8.30 12.00 il Sabato

È possibile verificare gli orari di apertura sul sito internet www.poste.it.

### *6.4.2 Condizioni d'accesso*

Può accedere al "Servizio di Etichettatura Meccanica" esclusivamente la clientela in grado di consegnare distinta elettronica ed invii che rispettino i requisiti dei paragrafi seguenti.

La spedizione deve essere costituita da invii di formato e peso identici.

**Per accedere al Servizio è obbligatorio, al fine di verificare preventivamente il rispetto dei requisiti tecnici, sottoporre un campione di almeno 100 invii corredati da 100 record elettronici di indirizzi a Poste Italiane per effettuare gli opportuni test sugli impianti di lavorazione**. Tale campione è considerato a perdere.

### *6.4.3 Quantità*

La quantità minima per accedere al Servizio di Etichettatura Meccanica è pari a 6.000 invii (identici per contenuto, peso e formato) per singola spedizione.

Al fine di garantire l'applicazione dell'etichetta per tutti i destinatari previsti, in considerazione dei naturali scarti di lavorazione, **in fase di accettazione le spedizioni devono prevedere un'eccedenza di oggetti fisici pari almeno allo 1% rispetto al numero di indirizzi**.

Tale surplus non sarà conteggiato ai fini del calcolo della tariffa ed è considerato a perdere.

### *6.4.4 Formati e Dimensioni*

Possono accedere al Servizio esclusivamente i prodotti elencati al par. 6.4 con invii **meccanizzabili** di forma rettangolare o quadrata che rispettano le seguenti dimensioni:

![](_page_22_Picture_168.jpeg)

**IG HNUMC** 

### *6.4.5 Specifiche tecniche della Distinta Elettronica*

Unitamente agli oggetti della spedizione, il Grande Cliente presenta un file che costituisce la "distinta elettronica" contenente i dati degli invii inseriti nella spedizione. Nel paragrafo seguente vengono fornite le caratteristiche di formato del file in oggetto.

### *6.4.5.1 Termini e definizioni*

**ASCII**: acronimo di *American Standard Code for Information Interchange* (ovvero Codice Standard Americano per lo Scambio di Informazioni) **CARATTERI ALFANUMERICI**: Cifre o lettere ammesse nella compilazione delle informazioni della distinta. Il set di caratteri ammessi è il seguente: I caratteri da 0 a 9 I caratteri da A a Z I caratteri da a a z I caratteri ASCII compresi tra Ç e Ü (Ç e Ü sono esclusi) comprendendo le lettere con dieresi ecc.)

I caratteri ' ` [ ] (blank)  $\angle$  \ / à è ì ò ù – &.

### *6.4.5.2 Specifica del formato del file ("distinta elettronica")*

Il file associato alla spedizione deve avere le seguenti caratteristiche:

- formato di testo ASCII: in particolare, l'attuale set di caratteri ammessi in input è il seguente:
	- caratteri da **0** a **9**;
	- caratteri da **A** a **Z**;
	- caratteri da **a** a **z**;
	- caratteri ASCII compresi tra **Ç** e **Ü** (comprende le lettere con dieresi ecc.);
	- caratteri **' ` [ ] (blank) \_ \ / à è ì ò ù –** .
- estensione TXT con utilizzo dei seguenti caratteri speciali:
	- separatore di campo: carattere <PIPE> il cui simbolo è "|"; questo carattere non deve essere quindi usato nei dati descrittivi riferiti agli oggetti;
	- separatore di record: **LF** (Line Feed) + **CR** (Carriage Return) (inseriti in combinazione a seguito della pressione del tasto *Enter* nei tradizionali *Word Processor);*
- i caratteri possono indifferentemente essere maiuscoli o minuscoli;
- una prima riga contenente "l'header", ovvero i dati comuni a tutti gli invii della spedizione;
- le righe seguenti "l'header" contenenti i dati dei singoli invii della spedizione: "record singolo invio";
- contenuto del file riferito ad invii di una unica spedizione.

Per editare il File si possono usare i comuni elaboratori di testo (Notepad, Wordpad, Word etc.).

Di seguito viene descritto il formato specifico richiesto (tracciato record) del file della spedizione nei suoi elementi costitutivi:

**1. Nome del File**

- **2. Header**
- **3. Record singolo invio**

### *6.4.5.3 Nome del File*

Il nome del File deve avere il seguente formato:

![](_page_24_Picture_224.jpeg)

Tutte le informazioni necessarie alla definizione del nome del file sono note al Cliente al momento della preparazione della distinta.

Il numero di caratteri definiti per i vari campi del nome della distinta, deve essere sempre rispettato.

### **Start AGE**: è costituito dalla sigla **AGE**

**Codice AGE**: è costituito dalla sigla identificativa del centro accettante (5 caratteri numerici)

**Start ID Cliente**: è costituito dalla sigla **ID**

**ID Cliente SAP**: è costituito dal codice proprio di ciascun cliente e non dello speditore (otto caratteri numerici)

**Start C.C.**: è costituito dalla sigla **CC**

**Conto Contrattuale**: è costituito dal codice che identifica il contratto del Grande Cliente (tre caratteri numerici)

**Start Data**: è costituito dalla lettera **D**

RIVA DEL PO

**LOMUNE DI** 

**Data**: è costituito da 6 cifre nel formato YYMMDD (anno-mese-giorno) corrispondenti alla data di accettazione (concordata preventivamente con P.I.) **Numero postalizzazioni (o distinte):** è costituito da 3 caratteri così individuati:

- U\_1 per indicare che il cliente nello stesso giorno, nello stesso centro accettante e per lo stesso prodotto ha consegnato una sola distinta elettronica
- 1 N per indicare che il cliente nello stesso giorno, nello stesso centro accettante e per lo stesso prodotto ha consegnato numero N distinte elettroniche di cui questa è la prima

Analogamente valori possibili sono: 2\_N,3\_N,…N\_N

**Estensione**: l'estensione del File deve essere **.TXT**

Di seguito è riportato un esempio di un nome di file costituente una "distinta elettronica" di spedizione:

### **NOME del FILE** → AGE34543ID12345678CC123D0704181\_2.TXT

dove:

![](_page_25_Picture_242.jpeg)

### *6.5.6.4 Header*

L'header, ossia la prima riga del file, deve avere il seguente formato:

![](_page_25_Picture_243.jpeg)

![](_page_26_Picture_235.jpeg)

**Codice AGE**: è costituito dalla sigla **AGE** seguita dalla sigla identificativa del centro accettante (5 caratteri numerici). Cfr. paragrafo precedente

**ID Cliente SAP**: definito come nel paragrafo precedente (8 caratteri numerici)

**Conto Contrattuale**: definito come nel paragrafo precedente (3 caratteri numerici)

**ID Speditore SAP**: è costituito dal codice proprio di ciascuno speditore assegnato da Poste Italiane (8 caratteri numerici). È noto al cliente al momento della preparazione della distinta

**N**° **oggetti**: campo numerico che indica il numero di oggetti costituenti la spedizione (ciò significa che il più grande quantitativo di prodotto che possa essere considerato una spedizione è di 99.999 pezzi)

**N° pallet spedizione:** campo numerico che indica il numero dei pallet costituenti la spedizione

**N° invii per pallet:** campo numerico che indica il numero dei pezzi costituenti ciascun pallet

**Classe**: campo alfanumerico (1 carattere) che indica la classe degli oggetti costituenti la spedizione. Questo campo può essere valorizzato solo con i seguenti caratteri:

• 1 oppure O

altrimenti

• 2 oppure P

**Causale**: campo alfanumerico (3 caratteri) relativo ai servizi offerti da PI **Tariffa**: campo numerico (1 carattere) relativo il costo del singolo invio

**Peso unitario:** campo numerico (4 cifre) che riporta il peso unitario del singolo invio in grammi

**Nome cliente:** campo alfanumerico che indica il nome in chiaro del cliente **Nome prodotto:** campo alfanumerico che indica il nome in chiaro del prodotto postalizzato

**Data Spedizione**: campo data nel formato YYMMDD (es. 070416 per indicare il 16 Aprile 2007) che indica la data di accettazione (6 cifre) concordata preventivamente con P.I.

**CAP Mittente:** è il CAP dell'indirizzo del mittente, secondo il Codice di

Avviamento Postale, a cui si vuole rispedire il prodotto in caso di reso mittente richiesto dal cliente. È noto al cliente al momento della preparazione della distinta. Se non è richiesto dal cliente il servizio di reso il campo non deve essere riempito

**Codice Tecnico Mittente:** è il codice, associato all'indirizzo del mittente, che identifica lo smistamento fine (es. numero del portalettere che recapiterà l'invio in caso di restituzione del reso) del prodotto secondo i repertori di PI, a cui si vuole rispedire il prodotto in caso di reso mittente (fornito da P.I. altrimenti nullo)

**Codice Omologazione:** contiene il codice di Omologazione a meno delle prime 3 lettere fisse (fornito da PI altrimenti nullo)

**Codice Spedizione:** codice della spedizione interno al Cliente eventualmente compilato o nullo.

**NOTA:** Come enunciato in precedenza tutti i campi che costituiscono l'Header del file devono essere separati dal carattere **|** (*pipe*).

Di seguito sono riportati tre esempi di Header del file (per semplicità gli esempi si riferiscono anche al nome file già definito all'esempio precedente):

### **HEADER**

**Esempio 1** 

AGE34543|12345678|123|87654321|10000|5|2000|1|TGO|A|100| ABCSRL|ESPRESSO|070416|00144|1024|AB0571|s1234567

![](_page_27_Picture_204.jpeg)

![](_page_28_Picture_249.jpeg)

**Esempio 2** 

AGE34543|12345678|123|87654321|10000|5|2000|1|TGO|A|100| ABCSRL|ESPRESSO|070416|00144|||s1234567

![](_page_28_Picture_250.jpeg)

**Esempio 3** AGE34543|12345678|123|87654321|10000|5|2000|1|TGO|A|100| ABCSRL|ESPRESSO|070416||||s1234567

![](_page_28_Picture_251.jpeg)

![](_page_29_Picture_273.jpeg)

### *6.4.5.5 Record singolo invio*

Le caratteristiche di ciascun record descrittivo di invio devono avere il seguente formato:

![](_page_29_Picture_274.jpeg)

1 Nel caso di invio diretto a una casella postale lasciare vuoto il campo

2 Nel caso di invio diretto ad uno Stato Estero il campo è alfanumerico

3 Nel caso di invio diretto ad uno Stato Estero il campo è di 7 caratteri

**Destinatario**: campo alfanumerico che contiene il destinatario. Lunghezza massima consentita di 40 caratteri. (es. VERDI LUIGI)

**Aggiuntive**: informazioni aggiuntive sul destinatario (es. Ragione Sociale). Lunghezza massima consentita di 20 caratteri

**Qualificatore Toponimo**: campo alfanumerico che contiene il qualificatore del toponimo dell'indirizzo del destinatario (es. VIA, PIAZZA, VICOLO, STRADA, etc.) (NB. nota a piè di pagina)

**Nome Toponimo:** campo alfanumerico che contiene il nome del toponimo dell'indirizzo del destinatario. In caso di invio diretto a una Casella Postale indicare "CASELLA POSTALE".

**Numero Civico (o chilometrico o Numero Casella Postale):** numero civico o chilometrico del destinatario (es. 26, 5/B, 12/bis). In caso di invio diretto a una Casella Postale indicare il numero della stessa.

*Il qualificatore di toponimo, il nome del toponimo e il numero civico (o in alternativa la Casella Postale) compongono la linea distribuzione del blocco indirizzo.*

### **ESEMPI DI INDIRIZZI:**

|VIA|APPIA NUOVA|287| |PIAZZALE|TRILUSSA|10/bis| |CASELLA POSTALE|180|

**Destinazione**: campo alfanumerico che contiene la destinazione dell'invio (ossia la città/comune di destinazione, eventualmente estera). Lunghezza massima consentita di 20 caratteri. (es. GENOVA, NEW YORK , etc.)

**Sigla della Provincia**: campo di 2 caratteri indicante la sigla della provincia di destinazione. È un campo obbligatorio nel caso di invii destinati all'Italia. (es. GE)

**Stato Estero**: campo alfanumerico che indica l'eventuale nazione estera di destinazione dell'invio. Lunghezza massima consentita di 20 caratteri. È un campo obbligatorio nel caso di invii destinati all'Estero (es. FRANCIA). Nel caso di invii destinati all'Italia il campo deve essere vuoto.

**CAP**: è il CAP dell'indirizzo del destinatario, secondo il Codice di Avviamento Postale, composto da 5 cifre (oppure 7 caratteri per Stati Esteri)

**Codice Tecnico Destinatario**: codice associato all'indirizzo del destinatario che identifica lo smistamento fine (es. numero del portalettere che consegnerà l'invio) del prodotto secondo i repertori di PI (fornito da P.I. altrimenti nullo)

**Codice Destinatario**: codice interno al Cliente associato al destinatario **Quando scrivi l'indirizzo ricorda di:**

- 1 evitare punteggiatura, sottolineature e caratteri speciali
- 2 controllare che CAP, Località e sigla della Provincia siano sempre coerenti
- 3 per le città suddivise in zone postali non usare il CAP generico: scrivere sempre il CAP specifico associato alla via e al numero civico del destinatario.

### **NOTA:**

- come enunciato in precedenza tutti i campi che costituiscono i record dei singoli invii del file devono essere separati dal carattere **|** (*pipe*);
- nella distribuzione degli indirizzi all'interno della distinta sarebbe bene evitare, quando possibile, di avere lunghi elenchi di invii diretti ad una medesima destinazione.

Es: Verdi Luigi|Poste Italiane

SpA|VIA|BOLOGNA|30/10|Genova|GE||16127|1047|L123456 *dove:* 

![](_page_31_Picture_160.jpeg)

Es: Verdi Luigi|Poste Italiane SpA|VIA|GIUSEPPE VERDI|30/10|Genova|GE||16127|1047|L123456789 *dove:* 

![](_page_32_Picture_103.jpeg)

# 7 ALLESTIMENTO DEI MATERIALI FORNITI DAL CLIENTE

Il materiale (buste, fogli, inserti, etichette, cartoline ecc…) deve essere consegnato dal Cliente al Centro Accettante all'interno di scatole chiuse, in maniera tale da garantire l'integrità fisica ed evitare il mescolamento del prodotto.

Per le lavorazioni al paragrafo 2 è prevista in alternativa alle scatole, la realizzazione di Plichi reggettati

### **7.1 Caratteristiche delle Scatole**

La singola scatola deve avere un peso compreso tra **4** e **7 KG** (con tolleranza del ± 2%) in modo tale da consentire la movimentazione ed il trasporto manuale.

Salvo accordi specifici le scatole sono considerate a perdere.

In presenza di quantitativi tali da giustificare l'utilizzo di più scatole, è opportuno confezionare il prodotto nelle seguenti modalità:

- le buste imbustate o da imbustare, se fornite direttamente dal Cliente, devono essere affacciate e orientate tutte allo stesso modo con il lembo di chiusura piegato sul retro
- i fogli stampati o parzialmente stampati, se forniti direttamente dal Cliente, devono essere ordinati, orientati ed affacciati in funzione della sequenza di lavorazioni. Gli Operatori del Centro Servizi in fase di contrattazione forniranno al Cliente le indicazioni per il corretto allestimento
- gli inserti, previa verifica di meccanizzabilità devono essere orientati ed affacciati tutti nella stessa modalità ed inseriti in scatole
- invii da etichettare meccanicamente, affinché l'etichetta sia apposta nella posizione corretta è necessario che gli invii siano orientati ed affacciati tutti nella stessa modalità. Per questi invii l'allestimento in scatole è la modalità preferita da Poste Italiane.

 $\overline{P}$ 

RIVA DEL

**LOMUNE DI** 

Dove invece i volumi giustificano l'utilizzo di un'unica scatola, è possibile aggregare il materiale al suo interno, purché buste, inserti e fogli restino comunque distinti tra di loro tramite separatori di cartone.

![](_page_34_Picture_1.jpeg)

### *Esempio di scatola con buste affacciate ed orientate correttamente*

Qualora per un singolo Cliente il volume della lavorazione risulta superiore a 0.5 m<sup>3</sup> o 200 Kg le scatole/confezionamenti devono essere consolidati in pallet.

### **7.2 Caratteristiche dei Plichi Reggettati**

I plichi sono consentiti, in alternativa alle scatole, per gli oggetti destinati alle lavorazioni di:

- cellophanatura
- etichettatura meccanica
- affrancatura
- lavorazione posta registrata

L'allestimento dei plichi deve assicurare durante il trasporto e lo smistamento l'integrità degli oggetti contenuti. I plichi devono contenere un numero di invii il cui peso complessivo non deve superare i **7 KG** (con tolleranza del ± 2% in peso).

Gli invii che compongono il plico devono essere orientati ed affacciati tutti nello stesso modo.

Il plico può essere confezionato tramite reggetta a croce oppure con una singola reggetta posta perpendicolarmente al lato lungo dell'invio.

![](_page_35_Figure_1.jpeg)

### *7.2.1 Etichettatura delle Scatole e dei Plichi*

Tutte le scatole devono essere corredate da un'apposita etichetta sulla quale saranno riportate le seguenti informazioni:

- **• Identificazione del Servizio "Poste Italiane Posta Easy Basic"**
- **• Numero Autorizzazione Prodotto**: riportare su ogni scatola che compone il singolo ordine il medesimo numero come da Scheda Cliente.
- **• Centro Accettante**: indicare il nome del Centro in chiaro.
- **• Data di Consegna** al Centro Accettante
- **• Nome Cliente e codice SAP**: indicare il codice Cliente SAP e il nome Cliente in chiaro
- **• Identificativo della scatola**: a disposizione del Cliente
- **• Numero di invii** contenuti nella scatola
- **• Tipologia di materiale e descrizione**: buste e formato, fogli con nr. di pagine e tipo di piega, inserti, gadget, buste riempite…
- **• Lavorazione/i da effettuare**: piegatura e imbustamento, affrancatura…

| Poste Italiane - Servizio Posta Basic Easy                                                                                                    |                                    |                               |  |  |
|----------------------------------------------------------------------------------------------------|------------------------------------|-------------------------------|--|--|
| Nr. Autorizz. Prodotto                                                                                                    | Centro Accettante<br>Data Consegna |                               |  |  |
| 1234567890                                                                                                    | <b>ROMA S.Lorenzo</b>              | 07 Settembre 2008             |  |  |
| <b>Nome Cliente</b>                                                                                                    | Cod. SAP                           | <b>Identificativo Scatola</b> |  |  |
| Poste Italiane S.p.A.                                                                                                    | 0987654321                         | Sett. 001-02                  |  |  |
| Q.tà - Tipo Materiale - Descrizione<br>250 – fogli A4 pagina 1<br>250 - fogli A4 pagina 2<br>250 - fogli A4 pagina 3<br>250 - buste meccanizzabili C5/C6 |                                    |                               |  |  |
| Lavorazioni da effettuare<br>Piega meccanizzata a "Z" su ciascun foglio<br>Imbustamento meccanizzato di pagina 1-2-3<br>Affrancatura                     |                                    |                               |  |  |

*Esempio di etichetta per scatole*

### *7.2.2 Specifiche di confezionamento dei Pallet*

L'aggregazione delle scatole o dei plichi in pallet è necessaria quando i volumi della lavorazione risultano superiori a  $0.5$  m<sup>3</sup> o 200 Kg.

È necessario che i pallet siano imballati con film plastico in maniera da assicurarne l'integrità durante il trasporto e la movimentazione, è necessario utilizzare un numero di giri di pellicola tale che su tutta la superficie laterale siano presenti almeno due strati di film plastico. Per questo è necessario porre molta attenzione durante la fase di imballaggio ed è consigliabile rinforzare gli angoli del pallet con degli appositi sostegni in cartone. Tutte le scatole e i plichi devono rientrare nella sagoma del pallet.

Salvo accordi specifici, i pallet utilizzati sono a carico del cliente ed a perdere.

### *7.2.2.1 Caratteristiche fisiche dei pallet*

I pallet devono avere le seguenti caratteristiche:

- dimensioni cm 80 x 120 (o misure modulari: cm 80 x 60, cm 120 x 120);
- altezza massima cm 150;
- volume minimo  $m^3$  0,5.

COMUNE DI RIVA DEL PO - PROT. NUM. 0004541 DEL 27-04-202135  $\mathbf I$ RIVA DEL PO **LOMUNE DI** 

Per quanto riguarda i limiti di peso occorre distinguere due tipologie di pallet:

### **pallet non impilabili:**

- peso lordo minimo Kg 90;
- peso lordo massimo Kg 700;

**pallet impilabili** (è indispensabile in questo caso l'apposizione di sostegni di cartone agli angoli)**:**

- peso lordo minimo per singolo pallet non inferiore a Kg 90;
- peso lordo massimo del pallet impilabile non superiore a Kg 350.

I pallet devono essere confezionati in modo da contenere tutti lo stesso numero di invii; l'ultimo pallet può contenere un numero inferiore di invii rispetto agli altri e deve essere reso immediatamente riconoscibile attraverso la dicitura 'PALLET FINALE' apposta sull'etichetta (vedi paragrafo seguente).

![](_page_37_Picture_10.jpeg)

*Esempio di pallet*

### *7.2.2.2 Etichettatura Pallet*

I pallet devono sempre essere corredati di apposita etichetta, applicata in modo da essere immediatamente visibile.

La dimensione dell'etichetta non deve essere inferiore a quella del formato A4 (cm 21x29,7).

Le informazioni richieste sono:

- **1. Identificazione del Servizio "Poste Italiane Posta Easy Basic"**
- **2. Azienda Mittente Attivazione del servizio pick-up**
- **3. Codice SAP**
- **4. Centro Accettante**
- **5. Data di Accettazione**
- **6. Peso Netto del Pallet in Kg**
- **7. Tara pallet in Kg**
- **8. Tara scatole in Kg** (in caso di allestimento degli invii in scatole)
- **9. Progressivo del pallet / Numero totale dei pallet della spedizione**
- **10. Numero invii contenuti nel pallet**
- **11. Dicitura 'PALLET FINALÈ** nel caso del pallet finale contenente i resti della spedizione

| Poste Italiane - Servizio Posta Basic Easy |                   |                      |                          |  |
|--------------------------------------------|-------------------|----------------------|--------------------------|--|
| <b>AZIENDA MITTENTE</b>                    | <b>CODICE SAP</b> |                      | <b>SERVIZIO PICK-UP</b>  |  |
| Azienda S.p.A.                             | 12345678          |                      | SI                       |  |
| <b>Centro Accettante</b>                   |                   | Data di Accettazione |                          |  |
| <b>Milano Peschiera</b>                    |                   | 07/09/2008           |                          |  |
| PESO NETTO PALLET [Kg]                     | TARA PALLET [Kg]  |                      | <b>TARA SCATOLE [Kg]</b> |  |
| 220                                        | 8                 |                      | 0.2                      |  |
| PROGRESSIVO PALLET                         | NR. INVII         |                      | <b>PALLET FINALE</b>     |  |
| 1 di 3                                     | 10.000            |                      | SI                       |  |

*Esempio di etichetta per pallet*

# 8 CENTRI DI ACCETTAZIONE

La consegna del materiale, in considerazione dei volumi da gestire, deve essere effettuata presso:

- **• CS** (Centro di Smistamento): senza limiti di peso;
- **• Centri Operativi**: fino ad un massimo di 1.000 Kg giornalieri per cliente;
- **• CD abilitati** (centri di distribuzione abilitati): fino ad un massimo di 200 Kg giornalieri per cliente

L'elenco delle sedi abilitate all'accettazione del prodotto è pubblicato sul sito www.poste.it. Poste Italiane si riserva di aggiornare l'elenco dei punti di accettazione e delle modalità di consegna.

### Come possiamo aiutarti?

ne Assistenza

### **Contattaci**

![](_page_40_Picture_72.jpeg)

### Chiamaci

![](_page_40_Picture_4.jpeg)

鱼

**803.160** per assistenza su Corrispondenza e pacchi, Identità digitale PosteID, servizi Postecert e altri servizi online (numero gratuito, attivo dal lunedì al sabato dalle 8.00 alle 20.00, esclusi i festivi)

![](_page_40_Picture_6.jpeg)

Casella Postale 160 – 00144 Roma

![](_page_40_Picture_9.jpeg)

# **Posteitaliane**